Offene Werkstatt

## **Ozobot-Workshop**

## **Programmieren lernen mit unseren kleinen Robotern!**

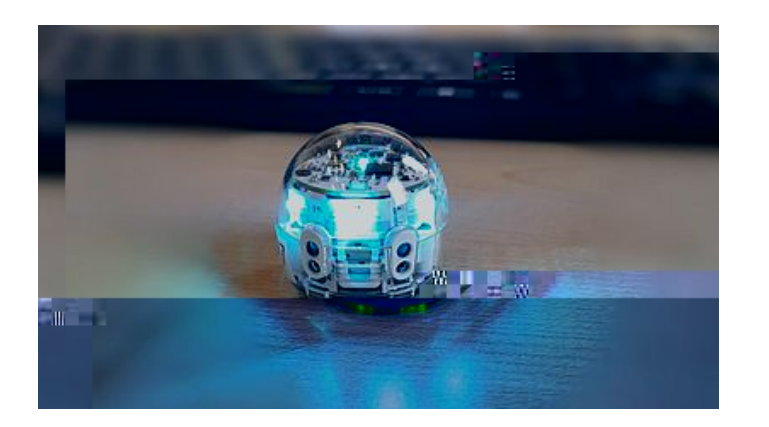

In unserem Ozobot-Workshop können Kinder und Jugndliche das Programmieren lernen. Der Workshop ist sehr gut auf unterschiedliche Altersklassen anpassbar, so dass sogar schon die Kleinsten Programmieren lernen können.

Zuerst lernen die Teilnehmer\*innen etwas über das Programmieren an sich. Bei kleineren Kinder findet das Ganze in Form eines Spiels namens"Roboterfreunde" statt. Danach wird der Ozobot und seine Funktionen vorgestellt. Im Anschluss dürfen die Kinder den Roboter mittels Farbcodes Befehle geben.

Im Anschluss wird dann am Laptop mit dem Programm "Blockly" programmiert. Kleiner Kinder machen dies anhand von Bildern.

Die kleinen Roboter sind so beliebt, dass wir sie nach jedem Workshop zählen müssen :) Wer hätte nicht gern einen Roboter Zuhause, der auf Befehle hört?

## **Bildergalerie**

Hier bekommt Ihr einen kleinen Einblick in unseren Workshop

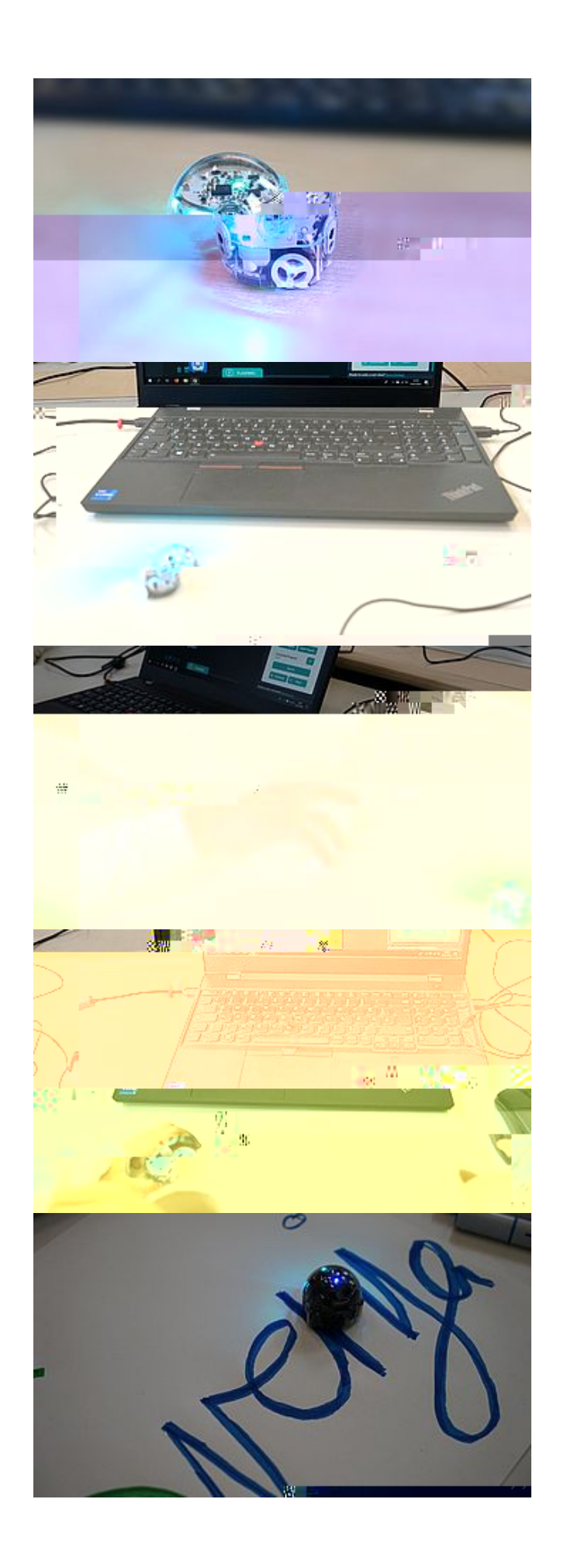

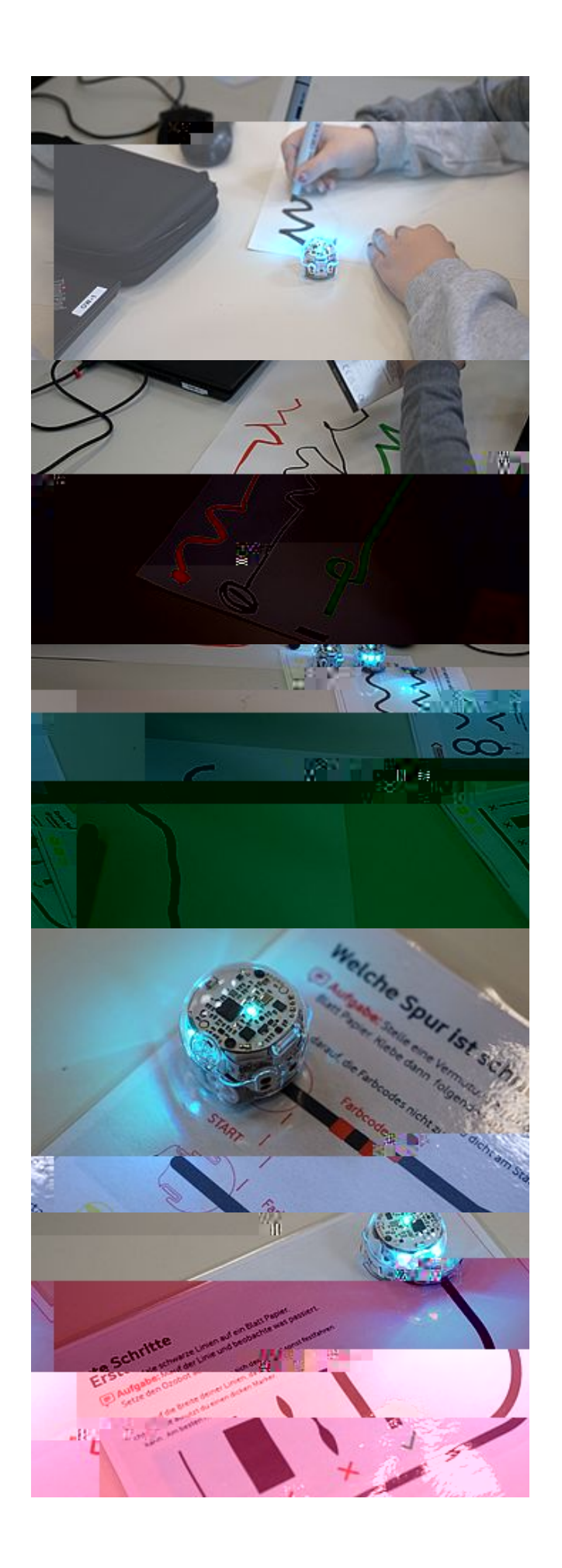

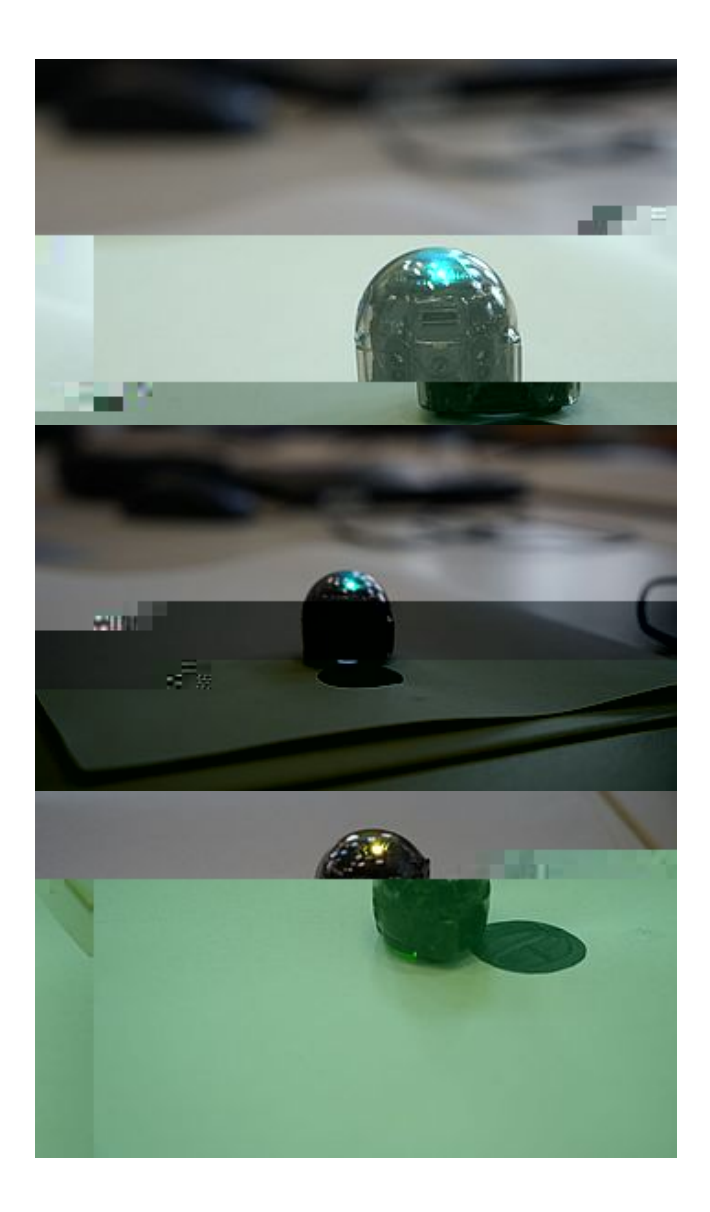